## GIGA X3 Professional

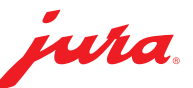

## Filter vervangen

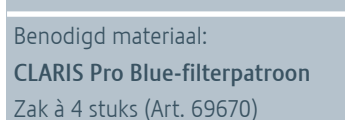

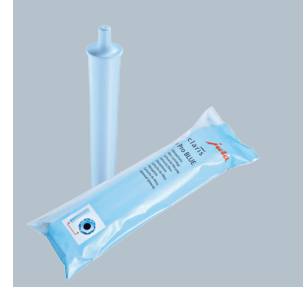

## $\Delta$

Deze beknopte gebruiksaanwijzing komt niet in de plaats van het "Gebruiksaanwijzing GIGA X3 Professional". Lees eerst de veiligheidsaanwijzingen en waarschuwingen aandachtig door, zodat u het apparaat veilig kunt gebruiken.

## Voorwaarde: »Filtervervanging«

1

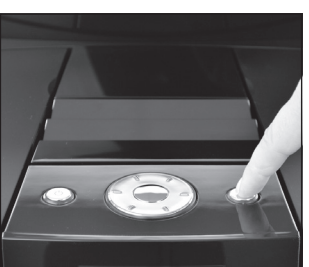

»Onderhoudsstatus (1/5)«

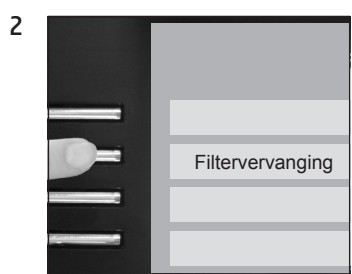

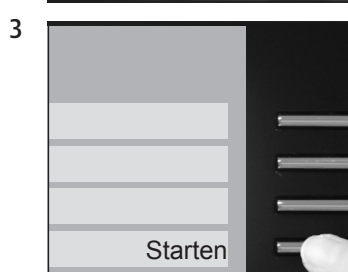

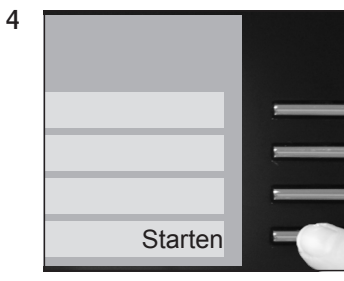

»Filter vervangen.« / »Rotary Switch indrukken.«

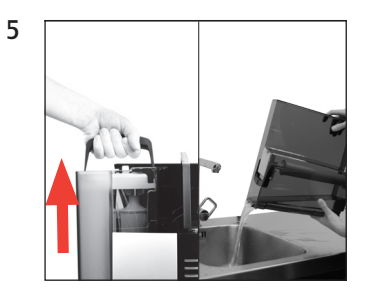

6

8

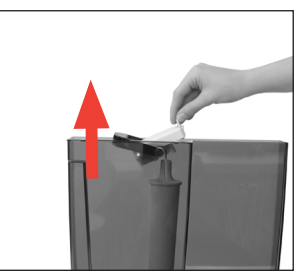

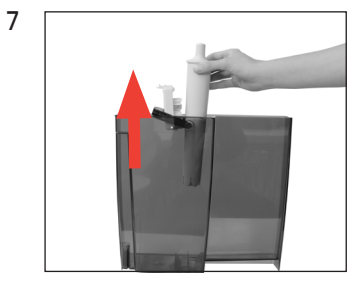

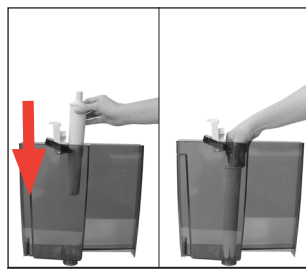

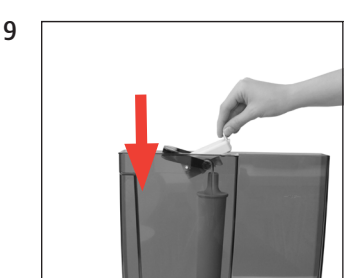

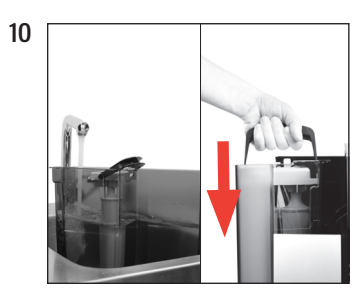

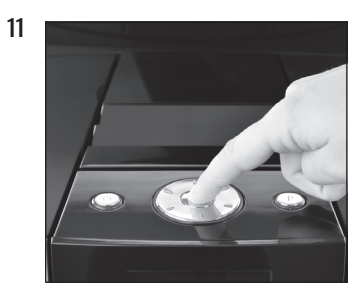

»Filter wordt gespoeld.« »Restwaterbak legen.«

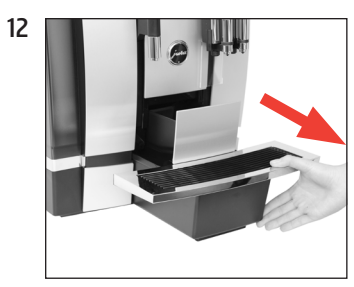

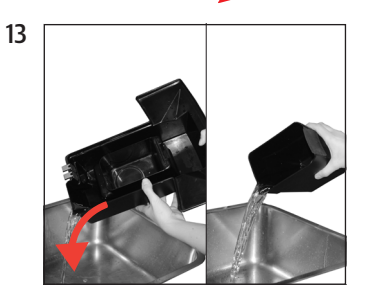

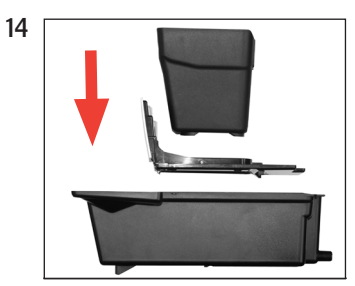

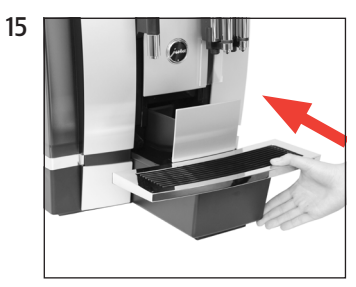

»Filtervervanging« / »Filter is succesvol gespoeld.«

»Kies uw product a.u.b.:«